# MAdFraud: Investigating Ad Fraud in Android Applications

#### Jonathan Crussell, Ryan Stevens, Hao Chen

UC Davis Computer Security Lab

June 17th, 2014

### Free but ad supported

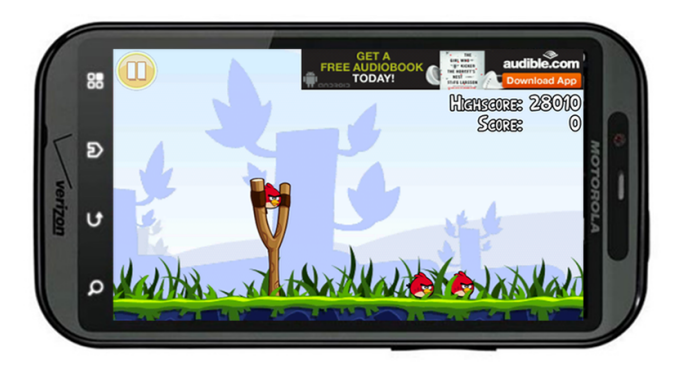

#### Web Ad Fraud

Programs that automatically "view" ads and "click" on them

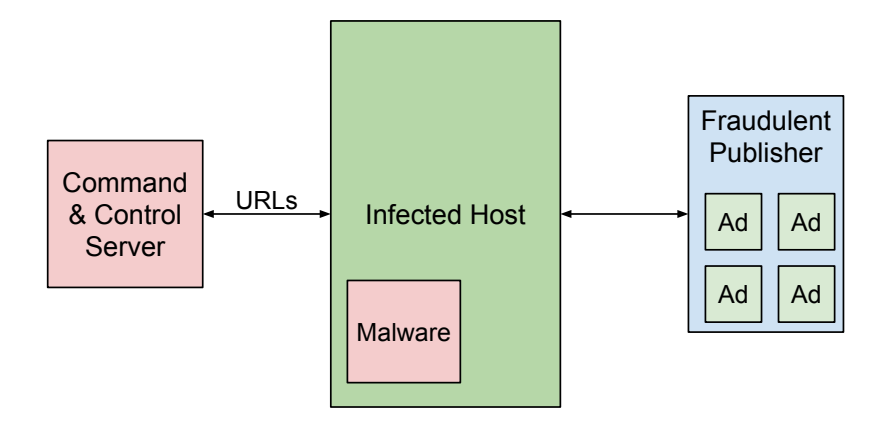

### Mobile Ad Fraud

Apps that automatically "view" ads and "click" on them

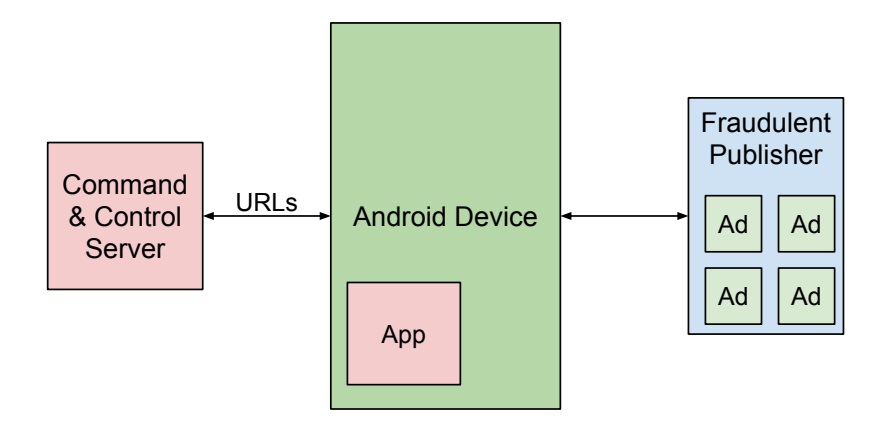

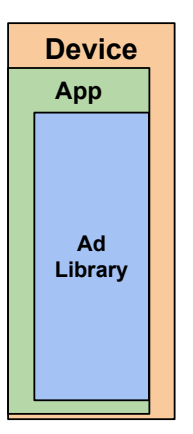

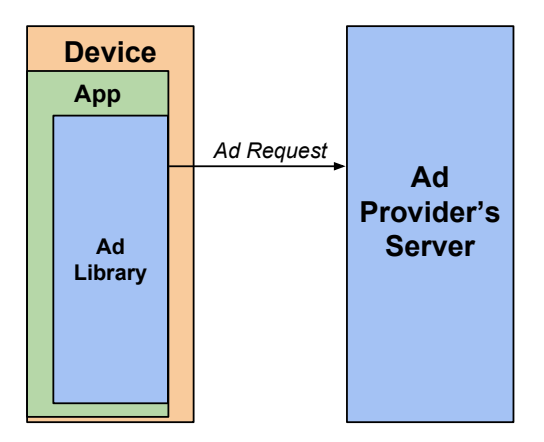

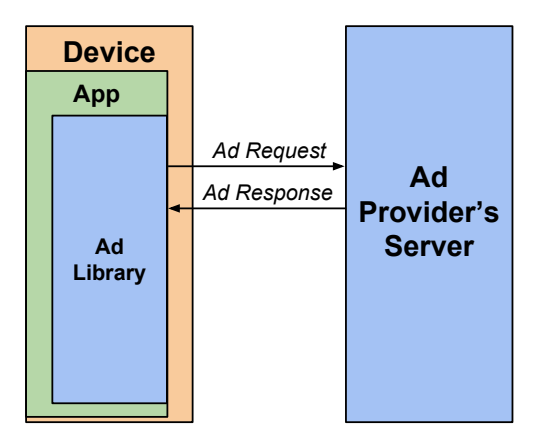

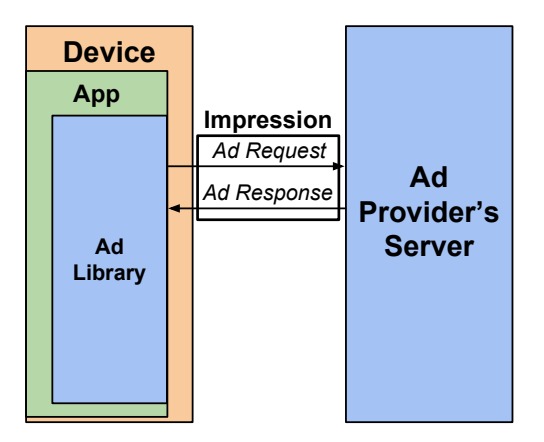

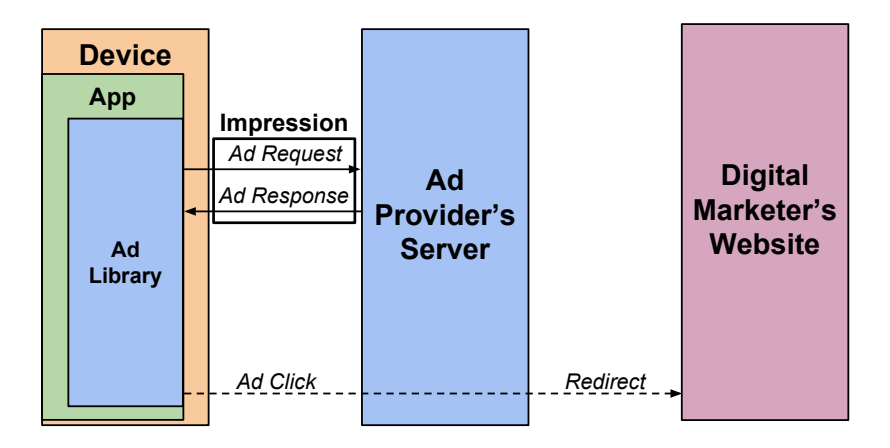

### **MAdFraud**

Goals:

- $\bullet$  Design system for automatically detecting ad traffic
- Use system to detect fraud and other undesirable ad behavior

### Definition: Ad fraud

Apps that:

- Request ads when in the background (impression fraud)
- Click on ads without user interaction (click fraud)

## Definition: Ad fraud

Apps that:

- Request ads when in the background (impression fraud)
- Click on ads without user interaction (click fraud)

Studied in related work:

- Apps that obscure or obstruct ads (display fraud)  $^1$
- **·** Clickjacking

1 Liu et al., NSDI 2014

### **MAdFraud**

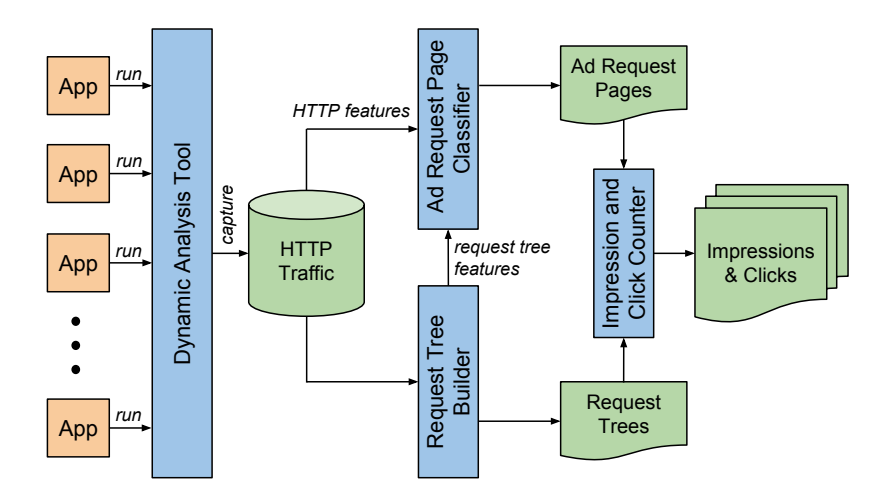

## **MAdFraud**

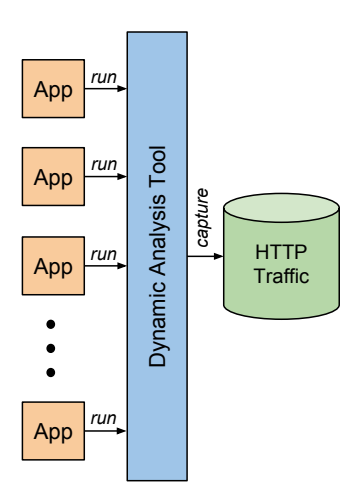

### Dynamic Analysis

For each app:

- Create an emulator and install the app
- Run app in the foreground for 1 minute
- Use an Intent to move the app into the background
- Run app in the background for 1 minute
- · Capture all network traffic throughout

### Dynamic Analysis

For each app:

- Create an emulator and install the app
- Run app in the foreground for 1 minute
- Use an Intent to move the app into the background
- Run app in the background for 1 minute
- · Capture all network traffic throughout

Never interact with app to ensure all detected clicks are fraudulent

# Identifying Impressions and Clicks

Simple approach:

- Reverse engineer ad libraries to find ad request and click URLs
- Use URLs to count the number of impressions and clicks

# Identifying Impressions and Clicks

Simple approach:

- Reverse engineer ad libraries to find ad request and click URLs
- Use URLs to count the number of impressions and clicks

Problems:

- $\bullet$  Time intensive for the many ad libraries  $(80+)$
- $\bullet$  Lack context:
	- Was the ad resold?
	- Was the click proceeded by an impression?

# Identifying Impressions and Clicks

Simple approach:

- Reverse engineer ad libraries to find ad request and click URLs
- Use URLs to count the number of impressions and clicks

Problems:

- $\bullet$  Time intensive for the many ad libraries  $(80+)$
- Lack context:
	- Was the ad resold?
	- Was the click proceeded by an impression?

Need an automated approach with context:

- Machine learning to identify impressions
- Request trees to identify clicks

### **MAdFraud**

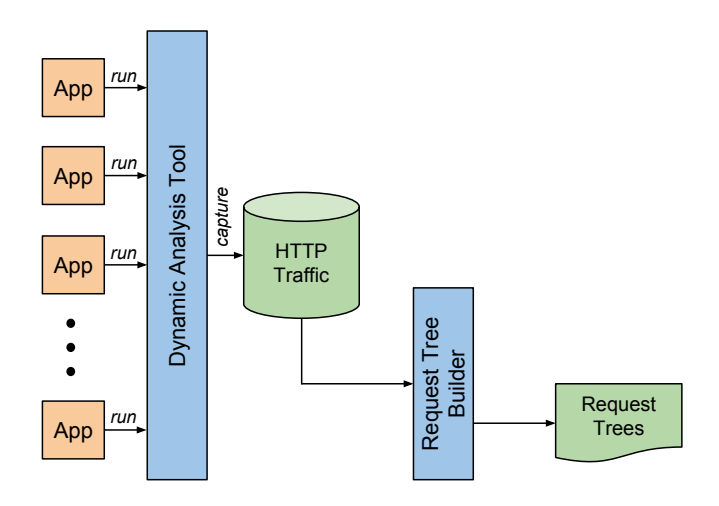

Build trees of HTTP requests using:

Build trees of HTTP requests using:

Referrer Request Header

```
GET / connect / ping ? . . HTTP/1.1Host: www.facebook.com
Referer: http://www.cnn.com
```
Build trees of HTTP requests using:

Referrer Request Header

```
GET / connect / ping ? . . HTTP/1.1
Host: www.facebook.com
Referer: http://www.cnn.com
```
Location Response Header

HTTP/1.1 302 Found Location : http://static...com/...

Build trees of HTTP requests using:

Referrer Request Header

GET / connect / ping ? . . HTTP/1.1 Host: www.facebook.com Referer: http://www.cnn.com

Location Response Header

HTTP/1.1 302 Found Location: http://static...com/...

URLs in Response Body

$$
\langle \text{Ad id} = \text{""} \text{AdReguestld} = \text{""}
$$
\n
$$
\text{BannerUr1} = \text{http://cdn...com/} \text{""}
$$
\n
$$
\text{ClientUr1} = \text{http://tracking...com/} \text{""}
$$

#### Request Tree For an Ad Request

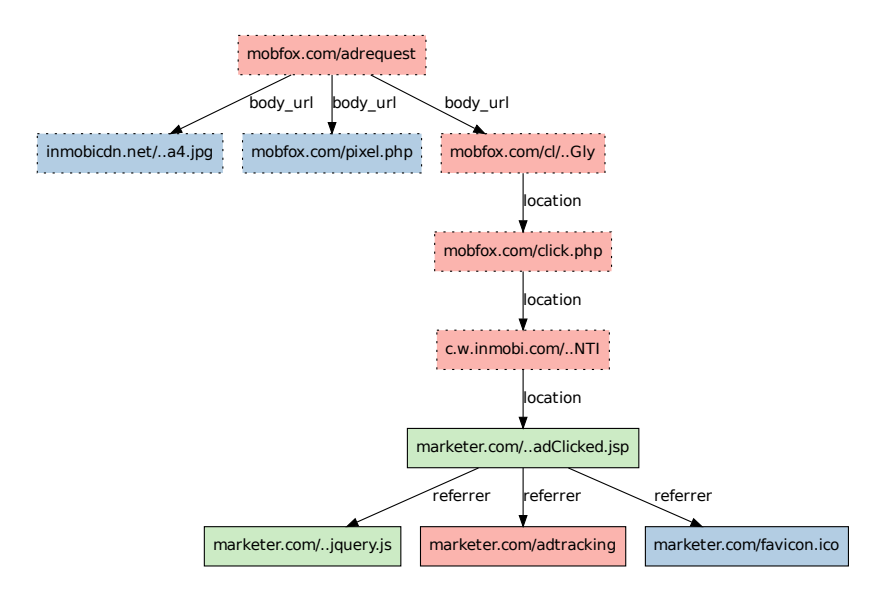

### **MAdFraud**

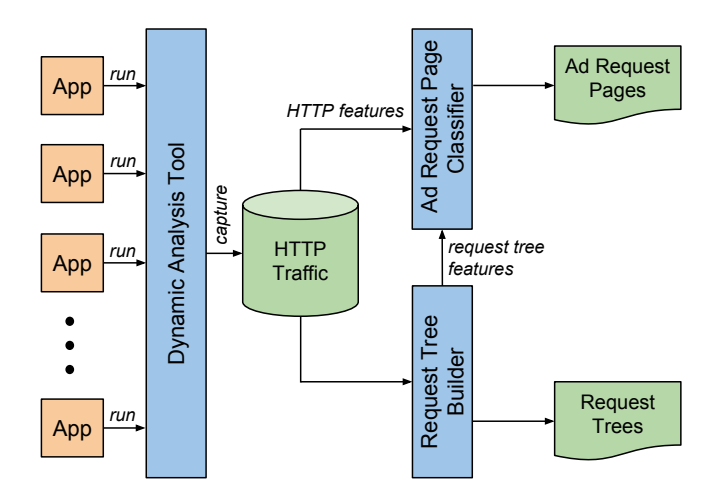

### Ad Requests

Ad requests have characteristic features:

- Many query parameters for ad targeting
- **Several GUIDs in query parameters**
- At the top of a request tree

### Ad Requests

Ad requests have characteristic features:

- Many query parameters for ad targeting
- **Several GUIDs in query parameters**
- At the top of a request tree

Group individual requests into pages:

http://domain.com/path/to/page.php?k1=v1&k2=v2

### Ad Request Page Classifier

Classify pages as for ad requests  $(ARQ)$  or not  $(NARQ)$ 

### Ad Request Page Classifier

Classify pages as for ad requests  $(ARQ)$  or not  $(NARQ)$ 

Methodology:

- Aggregate all the requests to a given page
- Build features based on:
	- Query parameters (16)
	- Request trees (14)
	- HTTP properties (8)

## Ad Request Page Classifier

Classify pages as for ad requests  $(ARQ)$  or not  $(NARQ)$ 

Methodology:

- Aggregate all the requests to a given page
- Build features based on:
	- Query parameters (16)
	- Request trees (14)
	- HTTP properties (8)

Evaluation on ground truth from popular ad providers:

- Class-weighted accuracy of 85.9%
- Query parameters are the most predictive

### **MAdFraud**

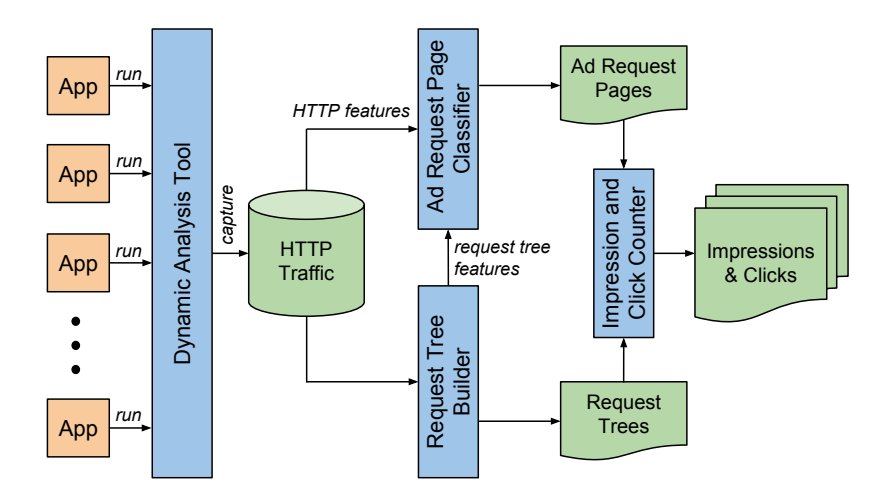

# Counting Impressions and Clicks

Combine:

- $\bullet$  229 ARQ pages from 77 ad providers identified by classifier
- Request trees built from all HTTP traffic

# Counting Impressions and Clicks

Combine:

- $\bullet$  229 ARQ pages from 77 ad providers identified by classifier
- Request trees built from all HTTP traffic

Methodology:

- $\bullet$  Find all trees with an  $ARQ$  page at the root
- . Traverse trees from root to find clicks:
	- Redirect to an HTML page
	- Redirect to non-HTTP schema (e.g. market://)
	- Restriction: landing page must be for non-ad provider domain

#### Dataset

#### 713,173 apps crawled from 19 markets

Only evaluate on a subset of 150,000 apps

### Results Overview

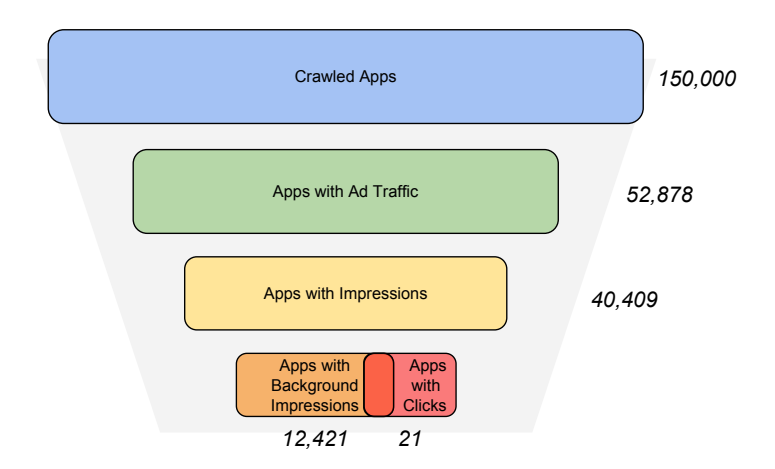

### Finding: Background Impressions

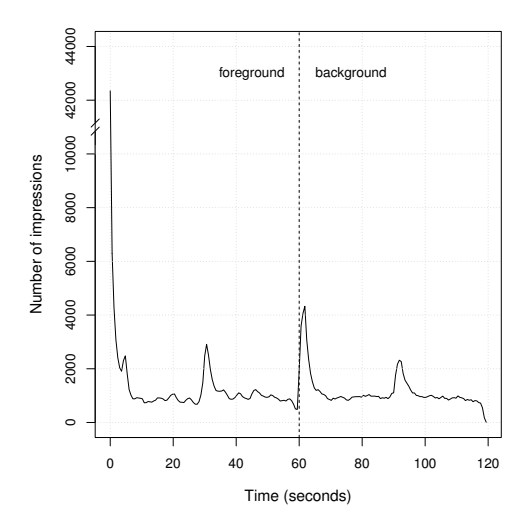

### Finding: Background Impressions

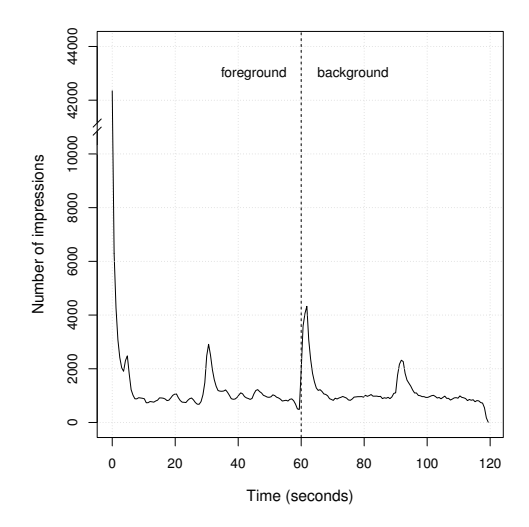

12,421 apps make impressions in the background

## Finding: Click Fraud

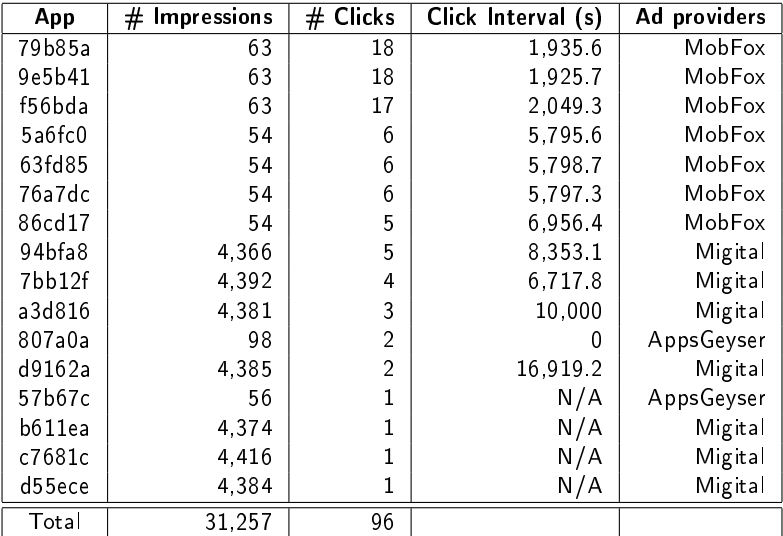

# **Conclusion**

Contributions:

- . Developed a system, MAdFraud, to analyze mobile ad traffic
- Novel approach to identify impressions and clicks
- Discovered and analyzed fraudulent ad behavior

Dataset:

 http://cancer.cs.ucdavis.edu/~jcrussell/ madfraud-dataset/

Questions/Comments?

Presenter: Jonathan Crussell jcrussell@ucdavis.edu

# Finding: Click Fraud

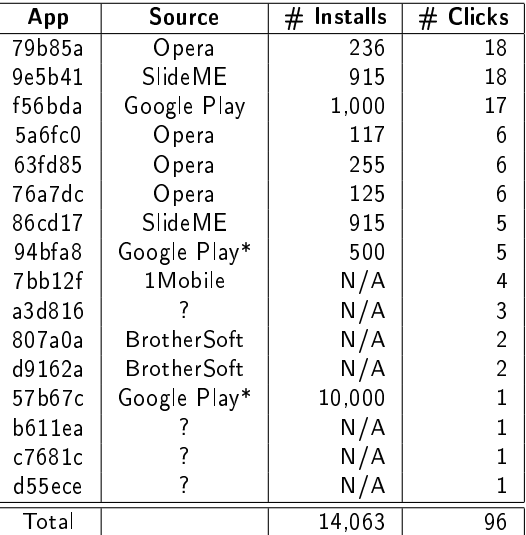

## Limitations

- . Do not capture HTTPS traffic
- Apps run on emulator instead of real device
- We do not interact with apps so may miss some fraud
- We cannot detect display fraud

## Cross validation

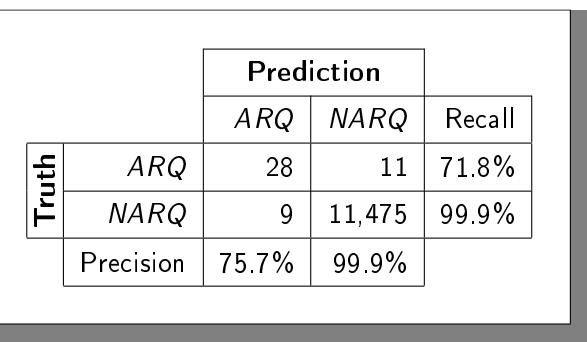

Confusion matrix of our ad request page classifier, computed using 3 fold cross-validation on a ground truth dataset of known ad request pages.